กิตติกรรมประกาศ

บทคัดยอภาษาไทย

บทคัดยอภาษาอังกฤษ

สารบาญตาราง

สารบาญภาพ

บทที่ 1 บทนำ

 $1.1$  หลักการและเหตุผล

1.2 วัตถุประสงคของการศึกษา

1.3 ประโยชนที่จะไดรับจากการศึกษา

1.4 แผนดําเนนการ ิ ขอบเขต และวิธีการศกษา ึ

1.5 สถานที่ใชในการดําเนนการศ ิ ึกษาและรวบรวมขอมูล

บทที่ 2 เอกสารที่เกี่ยวของ

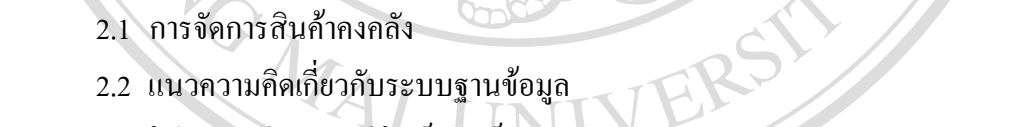

2.3 โปรแกรมวิชวลสตูดิโอ ด็อท เน็ต (Visual Studio .NET)

2.4 การออกแบบโครงสรางของเว็บไซดใหแยกเปนชั้น

2.5 งานวิจัยที่เกี่ยวข้อง บทที่ 3 การวิเคราะหและออกแบบระบบ

3.1 ลักษณะขององคกร 3.1 ถูกอนจังจรองกกว่<br>3.2 ขั้นตอนการดำเนินงานในระบบงานเดิม 3.3 วิเคราะหระบบงานเดิม  $\subseteq$ 

3.4 การออกแบบระบบงานใหม บทที่ 4 การออกแบบหนาจอติดตอกับผูใชและการออกแบบรายงาน

4.1 การออกแบบหน้าจอ

บทที่ 5 สรุปอภิปรายผลการศึกษาและขอเสนอแนะ

ฉ

**สารบาญ**

**หนา**

URYSING

ค

ง

จ

ซ

ฌ

1

1

 $\overline{2}$ 

2

 $\overline{2}$ 

6

7

7

13

16

16

17

19

19

20

21

58

58

58

95

### **สารบาญ (ตอ)**

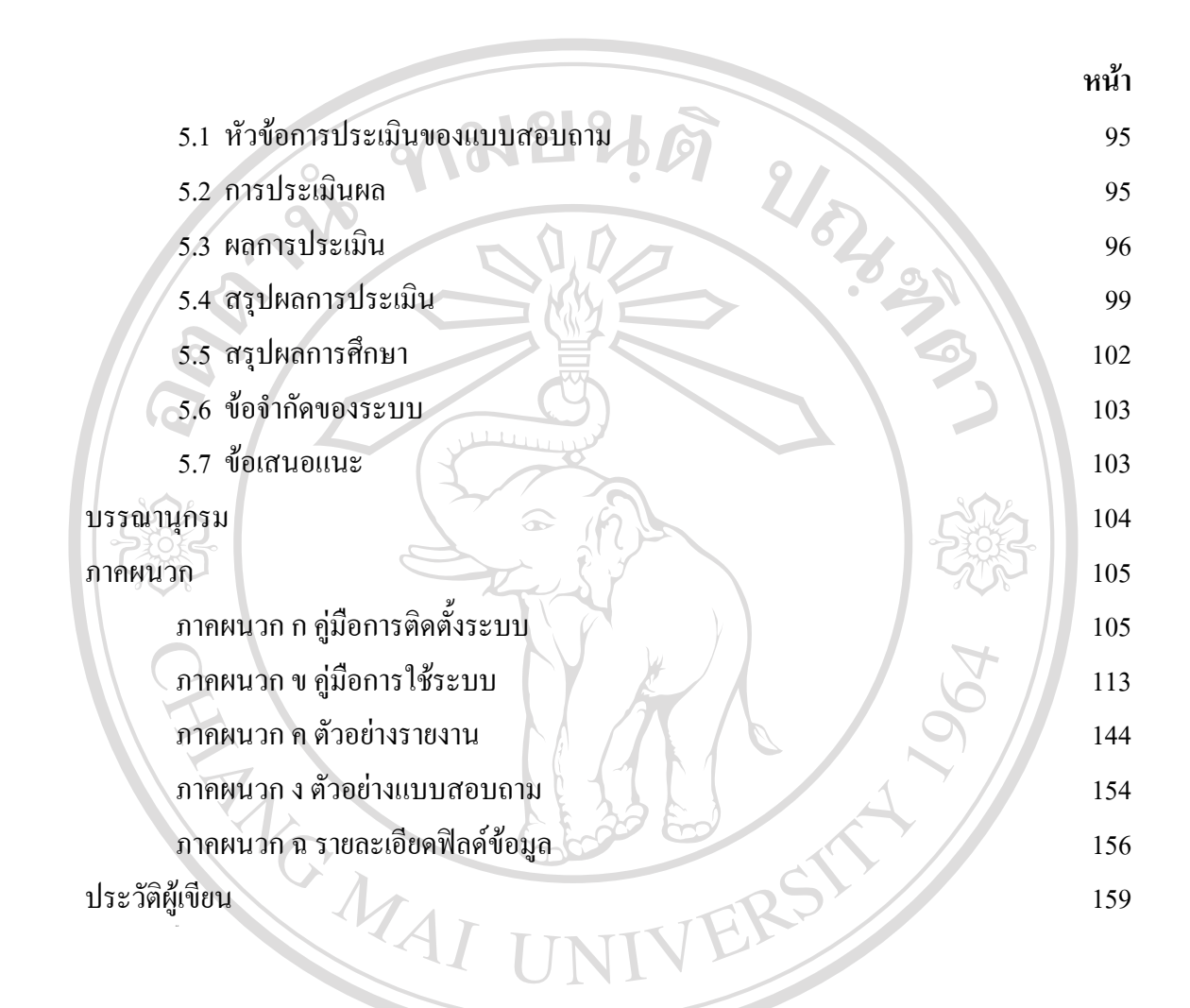

ลิขสิทธิ์มหาวิทยาลัยเชียงใหม Copyright<sup>©</sup> by Chiang Mai University All rights reserved

### **สารบาญตาราง**

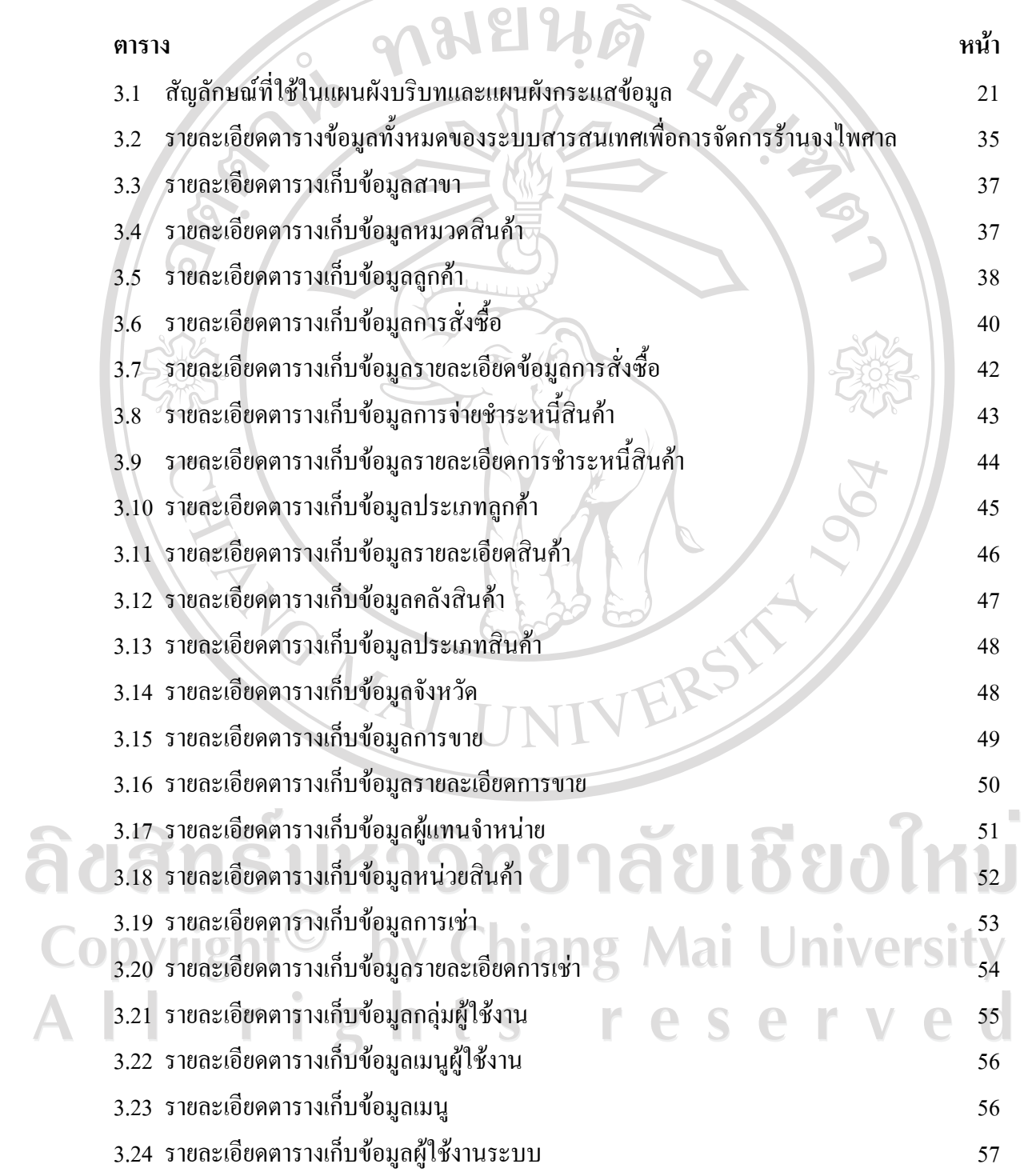

ซ

### **สารบาญภาพ**

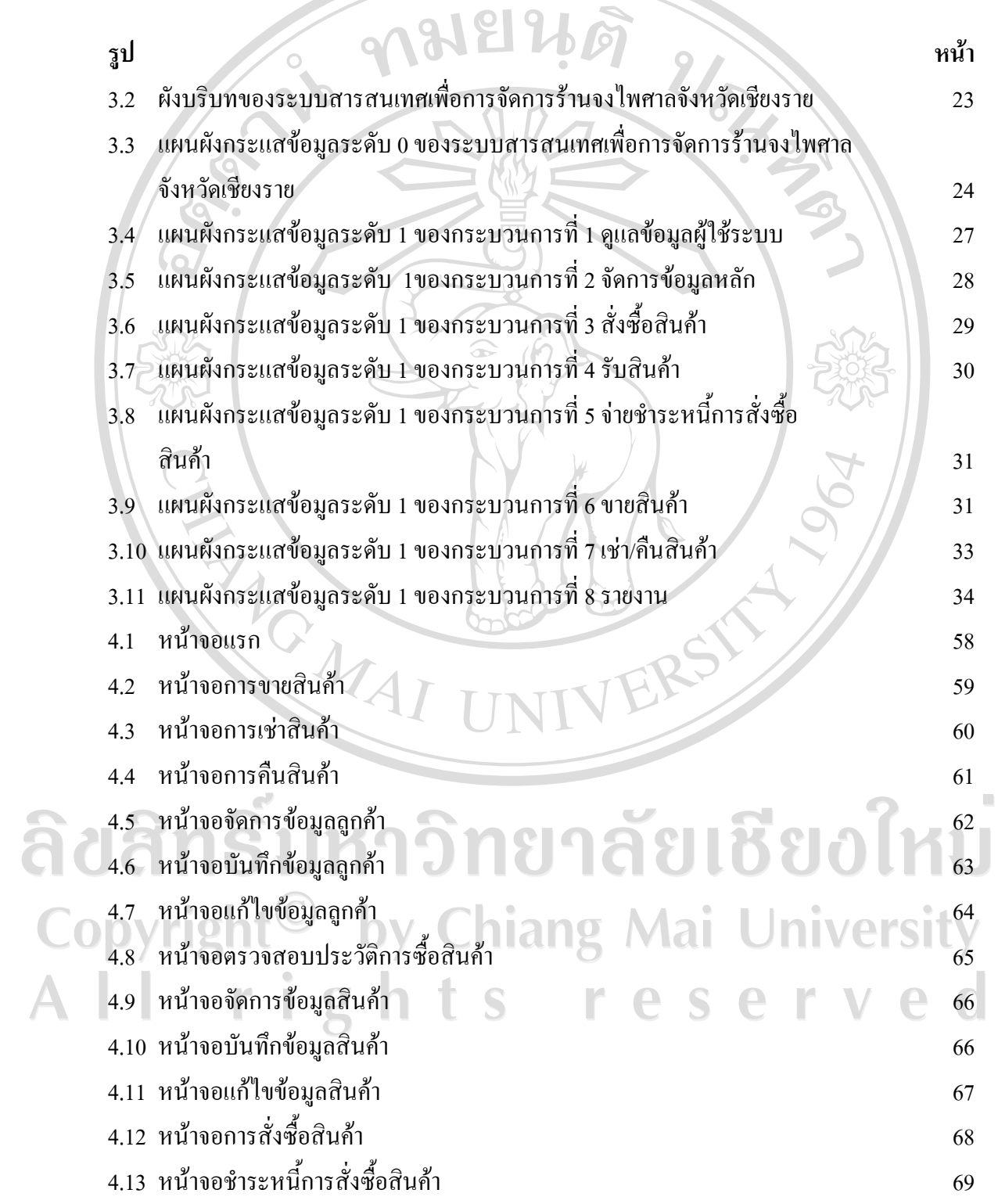

ฌ

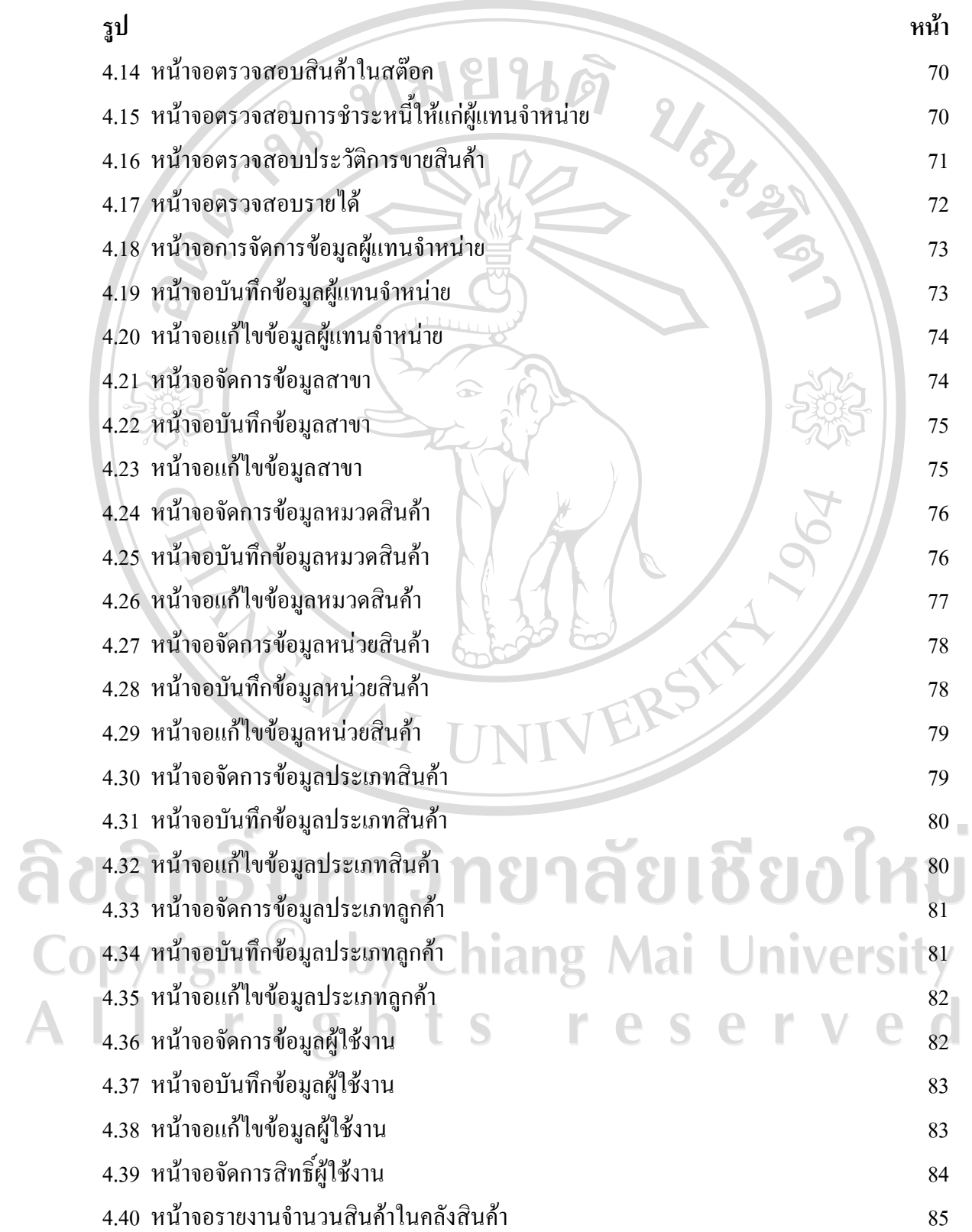

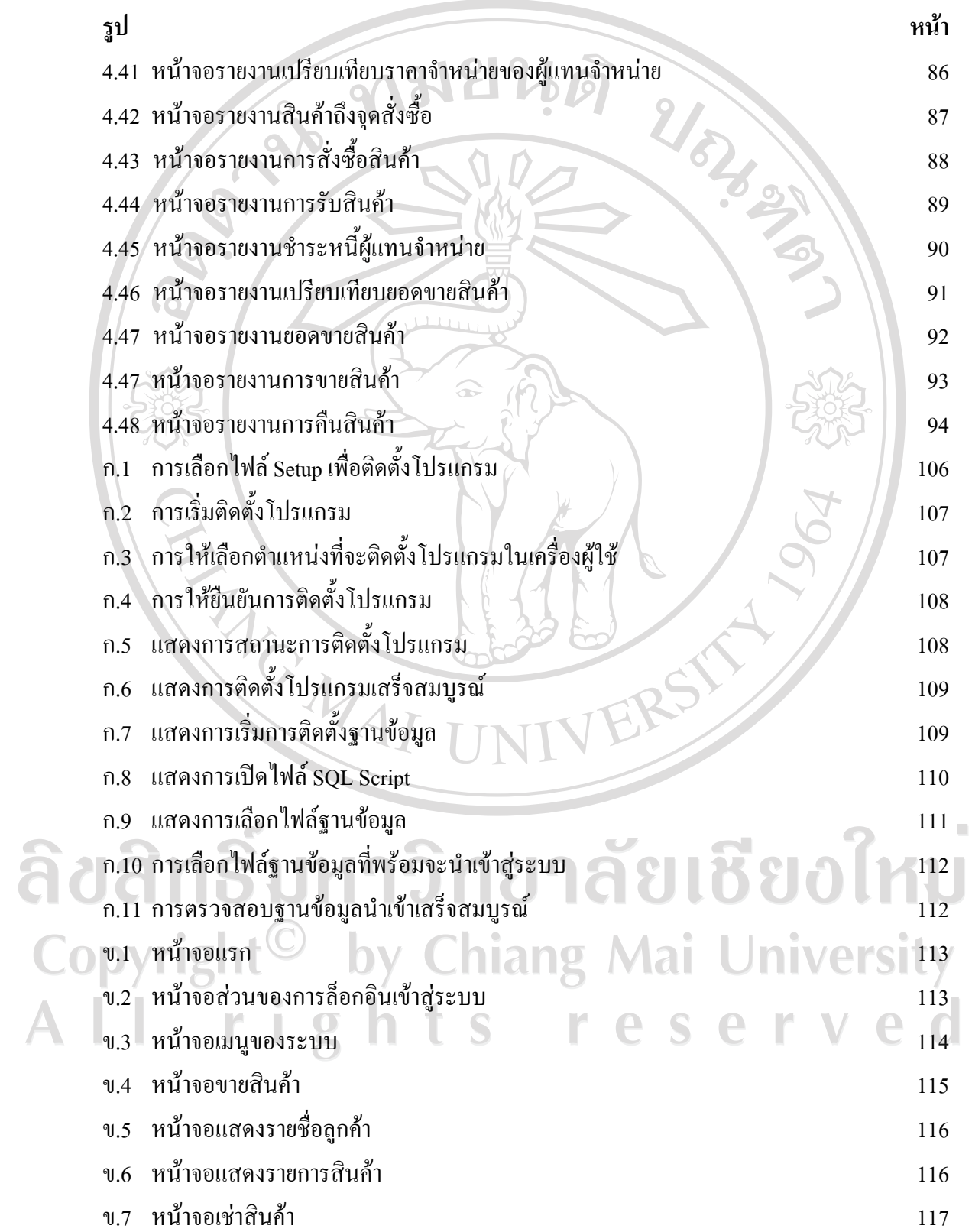

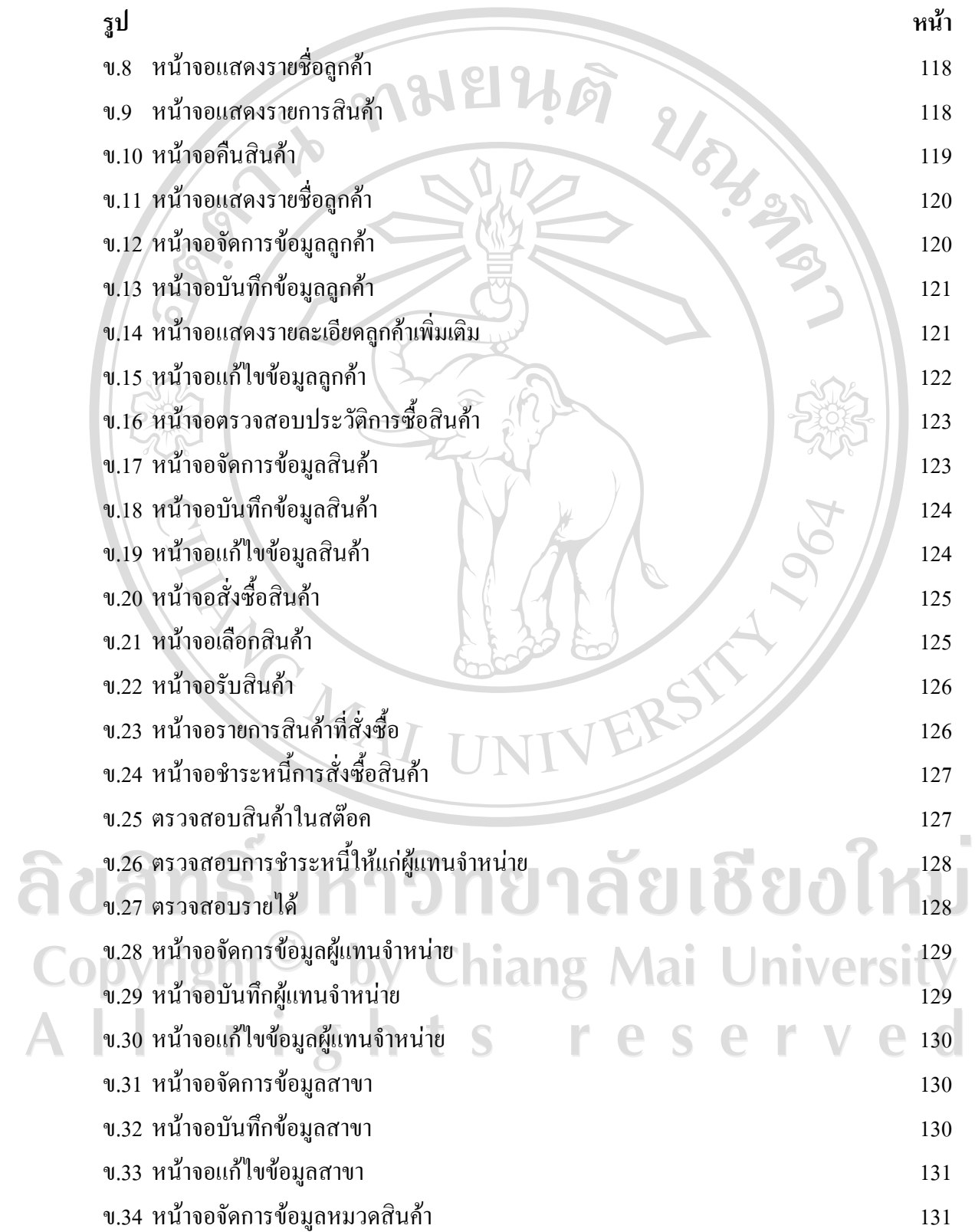

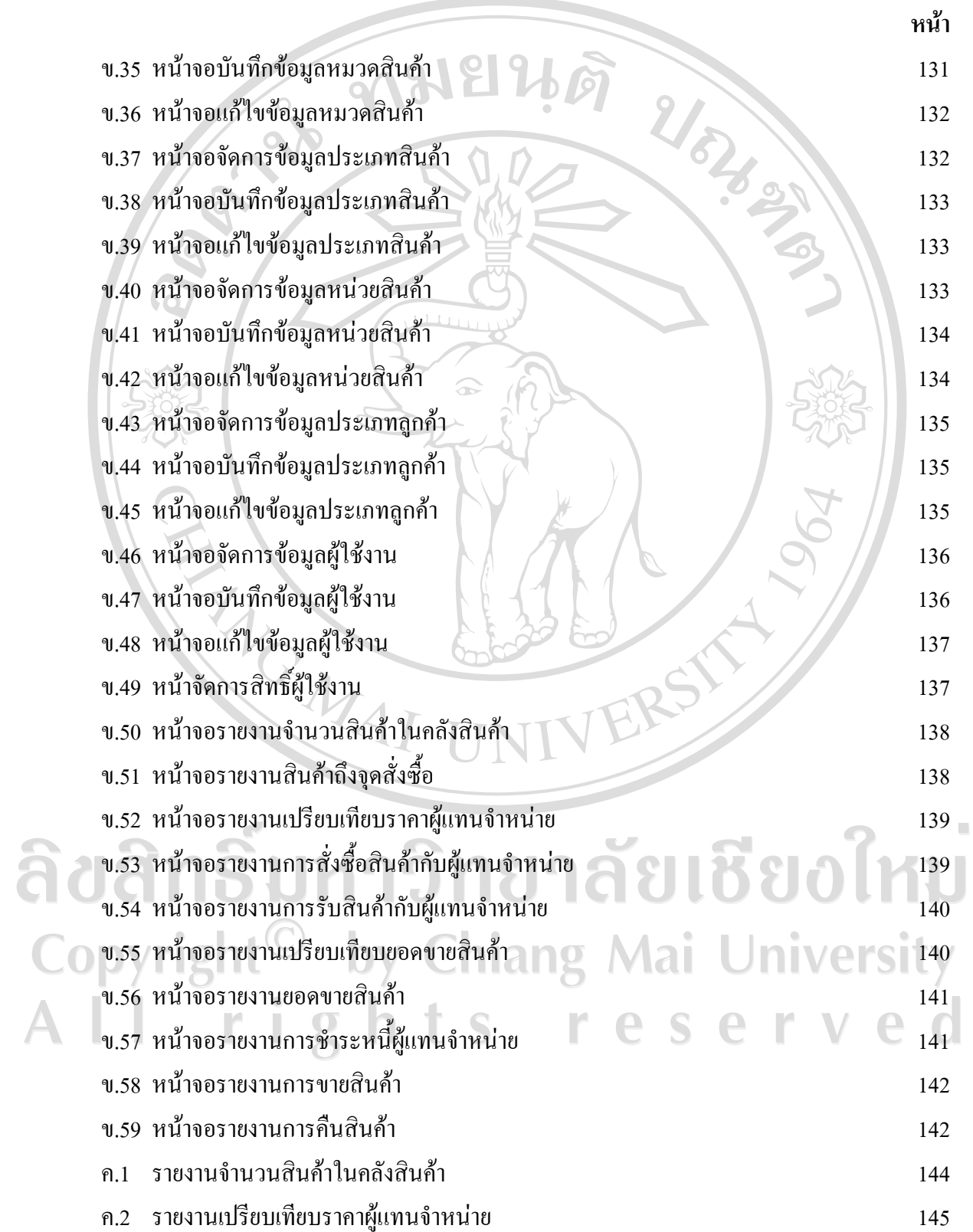

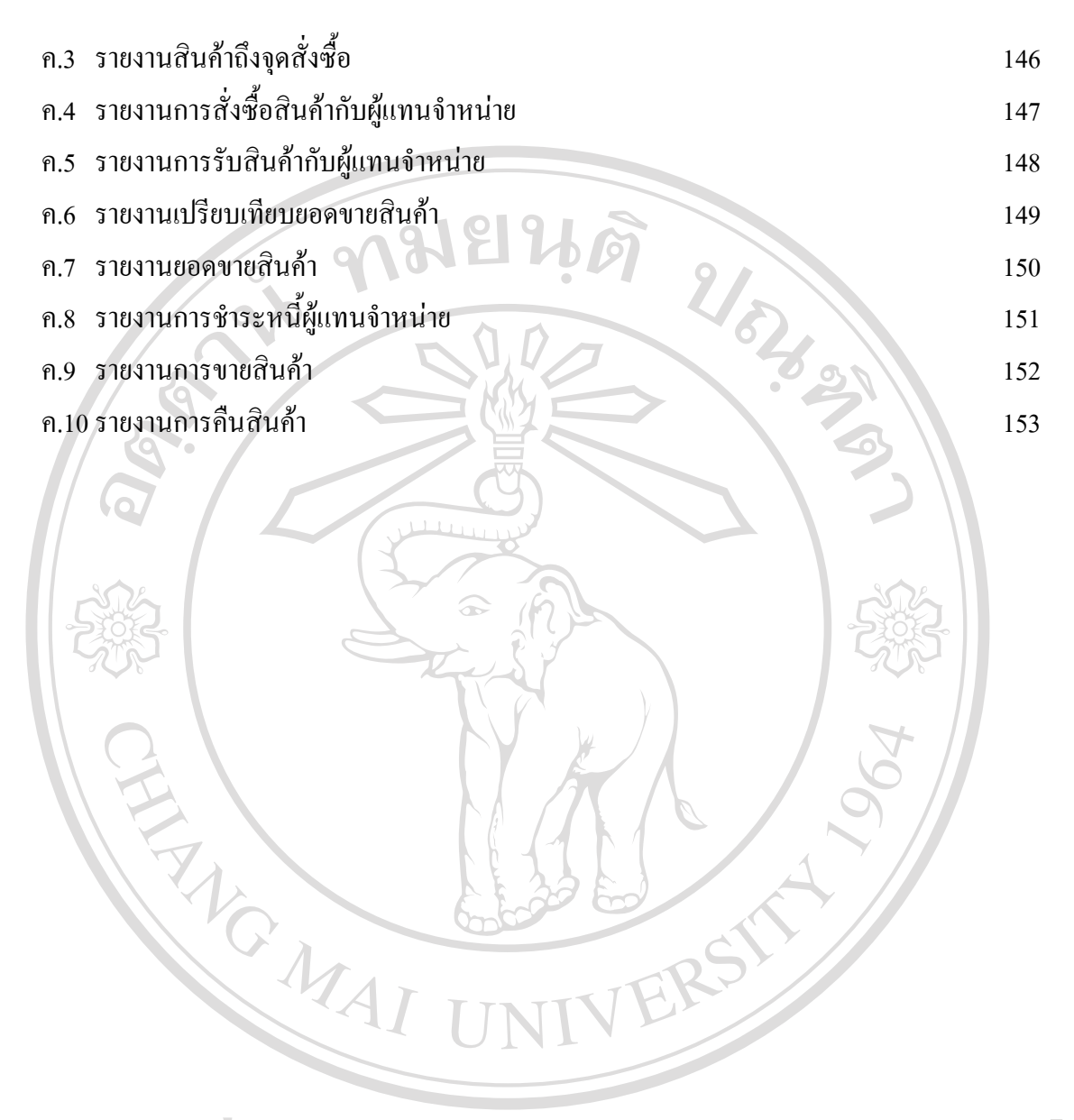

ลิขสิทธิ์มหาวิทยาลัยเชียงใหม Copyright<sup>©</sup> by Chiang Mai University All rights reserved